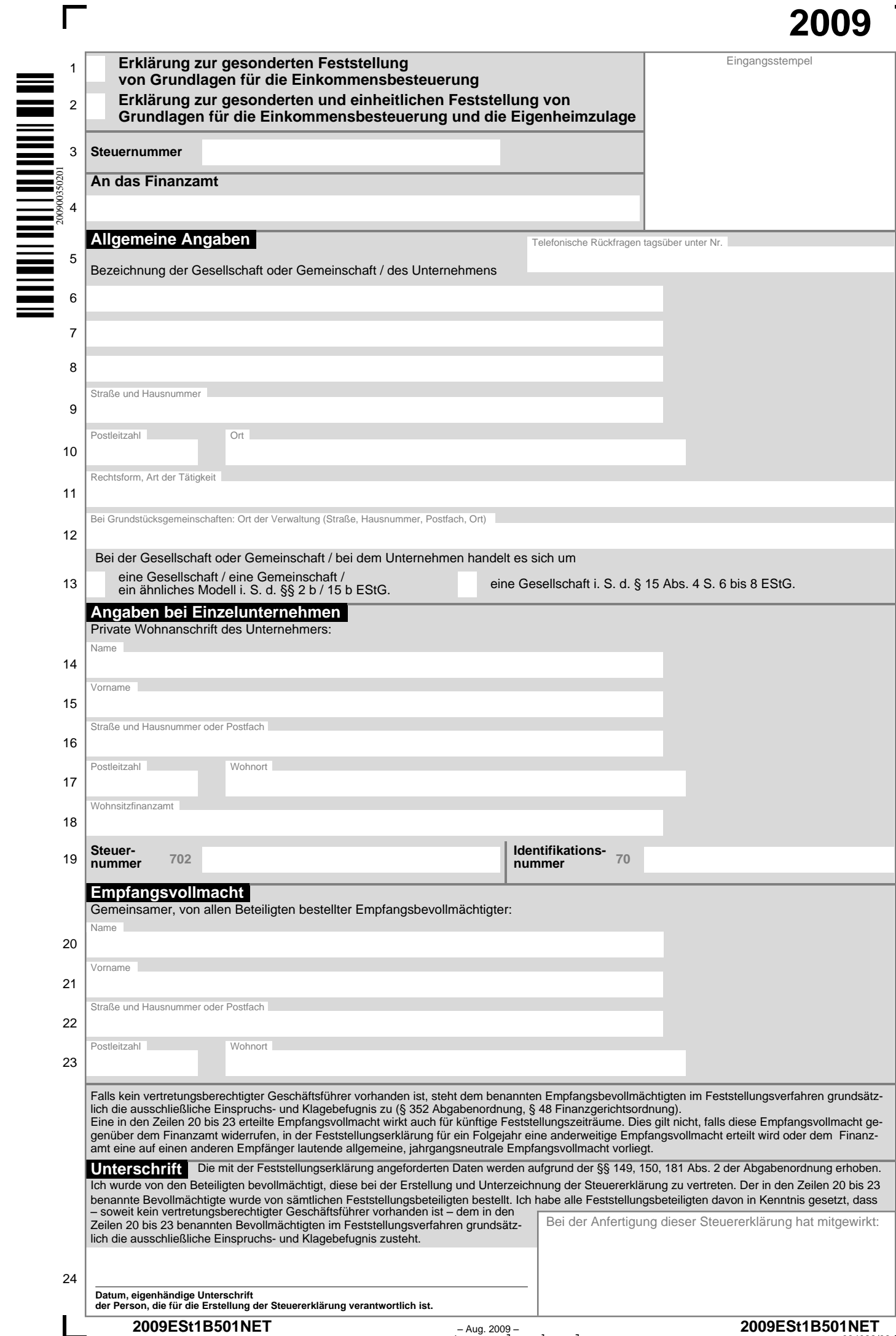

www.amtsvordrucke.de

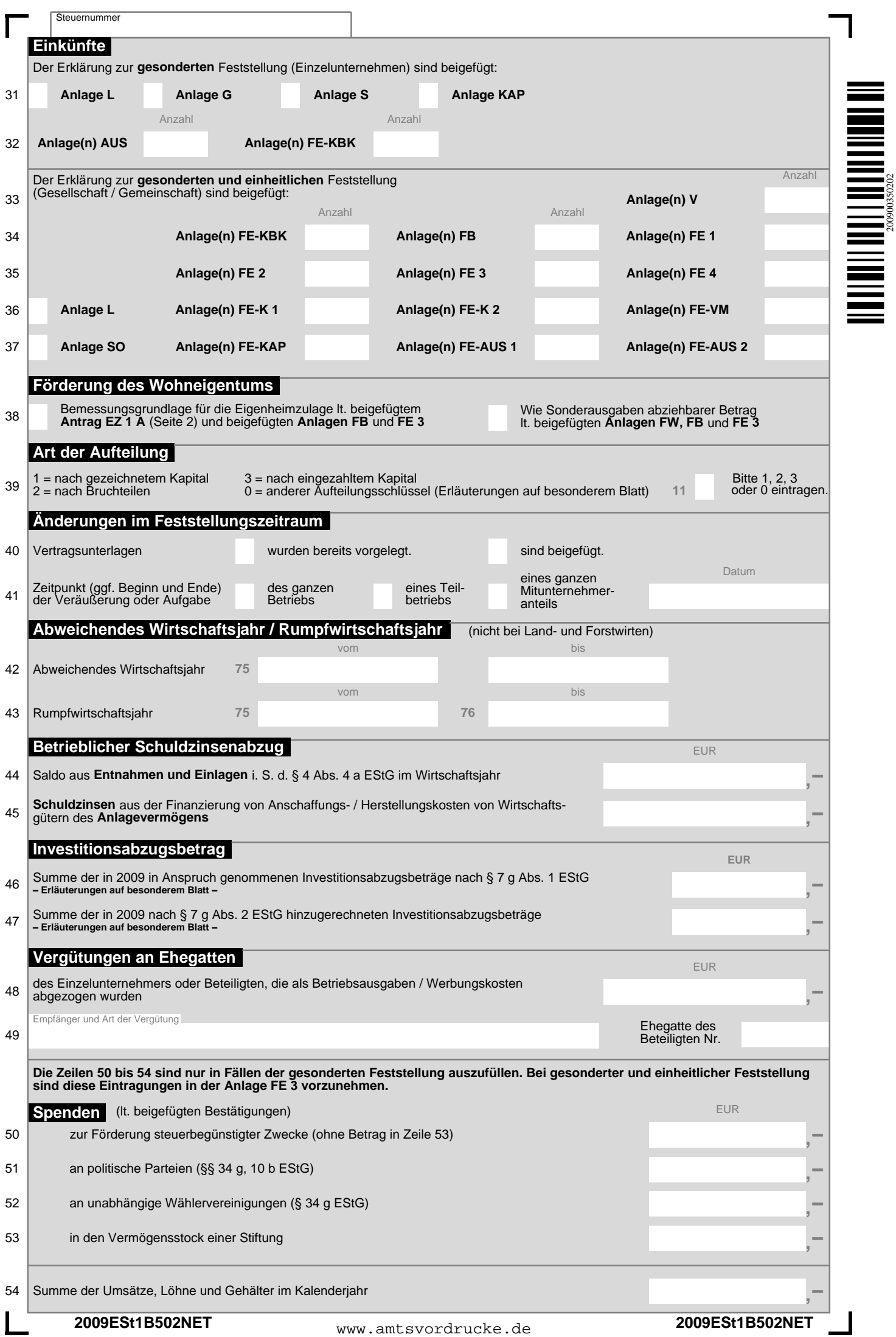

200900350202

# **Anleitung zur Erklärung**

# **zur gesonderten – und einheitlichen – Feststellung von Grundlagen für die Einkommensbesteuerung und die Eigenheimzulage**

# **Abgabefrist: 31. Mai 2010**

# **Diese Anleitung soll Sie darüber informieren,**

- in welchen Fällen eine Erklärung zur gesonderten und einheitlichen – Feststellung von Grundlagen für die Einkommensbesteuerung und die Eigenheimzulage beim Finanzamt einzureichen ist und – wie Sie die Vordrucke richtig ausfüllen.
- 

Sie kann allerdings nicht alle Fragen beantworten.

Wesentliche Änderungen gegenüber der Anleitung für 2008 sind durch senkrechte Linien gekennzeichnet.

# **Erklärungspflicht**

# a) **Gesonderte Feststellung**

Zur Abgabe einer Erklärung für die gesonderte Feststellung von Grundlagen für die Einkommensbesteuerung sind **Einzelunternehmer** mit Einkünften aus Land- und Forstwirtschaft, Gewerbebetrieb oder aus freiberuflicher Tätigkeit verpflichtet, die ihren Wohnsitz und ihren Betrieb in Bezirken verschiedener Finanzämter und verschiedener Gemeinden haben oder die innerhalb derselben Wohnsitzgemeinde, aber in Bezirken mehrerer Finanzämter Betriebe unterhalten.

#### b) **Gesonderte und einheitliche Feststellung**

Zur Abgabe einer Erklärung für die gesonderte und einheitliche Feststellung von Grundlagen für die Einkommensbesteuerung und die Eigenheimzulage sind insbesondere verpflichtet:

- Beteiligte an **Personengesellschaften und Gemeinschaften** mit
	- einkommensteuerpflichtigen oder körperschaftsteuerpflichtigen Einkünften,
	- ausländischen Einkünften, die nach einem Doppelbesteuerungsabkommen freigestellt, aber bei der Festsetzung der Steuern der beteiligten Personen von Bedeutung sind,
- Personen, für die ein am Schluss des Feststellungszeitraums verbleibender verrechenbarer Verlust festzustellen ist,
- Personen, die gemeinsam Steuervergünstigungen zur Förderung des Wohneigentums – einschließlich Eigenheimzulage – beantragen.

Für jedes Unternehmen, jede Gesellschaft, Gemeinschaft oder jeden Gegenstand der Einkunftserzielung ist eine Erklärung abzugeben. Bei nicht rechtsfähigen Personenvereinigungen und Vermögensmassen ist der Geschäftsführer – bei nicht vorhandenem Geschäftsführer jedes Mitglied, jeder Gesellschafter oder jeder Vermögensberechtigte – zur Abgabe der Feststellungserklärung verpflichtet.

# **Abgabefrist**

Die allgemeine Frist für die Abgabe der Erklärung zur gesonderten – und einheitlichen – Feststellung von Grundlagen für die Einkommensbesteuerung 2009 läuft bis zum 31. Mai 2010. Bei Land- und Forstwirten endet die Abgabefrist spätestens drei Monate nach Ablauf des Wirtschaftsjahres 2009 / 2010. Diese Fristen können auf Antrag verlängert werden. Bei verspäteter Abgabe oder bei Nichtabgabe der Feststellungserklärung kann das Finanzamt einen Verspätungszuschlag und erforderlichenfalls Zwangsgelder festsetzen.

Für die Abgabe der Erklärung zur Feststellung von Grundlagen für die Eigenheimzulage sind Sie an die vorstehend genannten Fristen nicht gebunden.

# **Zuständiges Finanzamt**

Geben Sie die Feststellungserklärung ab:

- bei Betrieben der Land- und Forstwirtschaft
- bei dem Finanzamt, in dessen Bezirk der Betrieb liegt, oder, wenn sich der Betrieb auf die Bezirke mehrerer Finanzämter erstreckt, bei dem Finanzamt, in dessen Bezirk der wertvollste Teil liegt (Lagefinanzamt),
- bei inländischen gewerblichen Betrieben
- bei dem Finanzamt, in dessen Bezirk sich die Geschäftsleitung befindet,
- bei gewerblichen Betrieben ohne Geschäftsleitung im Inland bei dem Finanzamt, in dessen Bezirk eine Betriebsstätte – bei mehreren Betriebsstätten die wirtschaftlich bedeutendste – unterhalten wird (Betriebsfinanzamt),

– bei freiberuflicher Tätigkeit

bei dem Finanzamt, von dessen Bezirk aus die Berufstätigkeit vorwiegend ausgeübt wird,

**2009**

– bei einer Beteiligung mehrerer Personen an anderen Einkünften als Einkünften aus Land- und Forstwirtschaft, aus Gewerbebetrieb oder aus freiberuflicher Tätigkeit

bei dem Finanzamt, von dessen Bezirk aus die Verwaltung dieser Einkünfte ausgeht, oder, falls dies nicht feststellbar ist, bei dem Finanzamt, in dessen Bezirk sich der wertvollste Teil des Vermögens befindet, aus dem die gemeinsamen Einkünfte fließen.

# **Erklärung zur gesonderten Feststellung von Grundlagen für die Einkommensbesteuerung**

Zur Erklärung gehören der zweiseitige **Hauptvordruck** sowie zusätzlich für

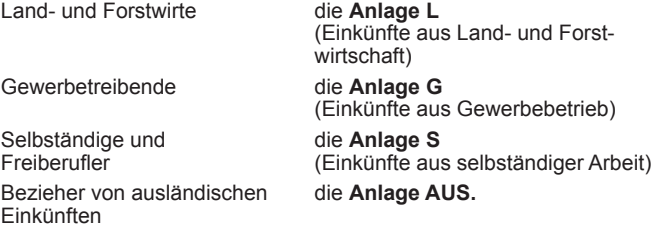

Soweit im Zusammenhang mit vorbezeichneten Einkünften anzurechnende Steuerbeträge (Kapitalertragsteuer, Solidaritätszuschlag, Quellensteuern nach der Zinsinformationsverordnung [ZIV]) angefallen sind, geben Sie bitte zusätzlich die Anlage KAP (Zeilen 55 bis 58) ab.

Sind Ihnen im Zusammenhang mit Einkünften aus Land- und Forstwirtschaft, Gewerbebetrieb und selbständiger Arbeit erwerbsbedingte Kinderbetreuungskosten entstanden, geben Sie bitte zusätzlich für bis zu vier zu berücksichtigende Kinder eine **Anlage FE-KBK** ab.

## **Erklärung zur gesonderten und einheitlichen Feststellung von Grundlagen für die Einkommensbesteuerung und die Eigenheimzulage**

Zur Erklärung gehören der zweiseitige **Hauptvordruck**, für Angaben zu den Feststellungsbeteiligten die **Anlage FB** sowie zusätzlich

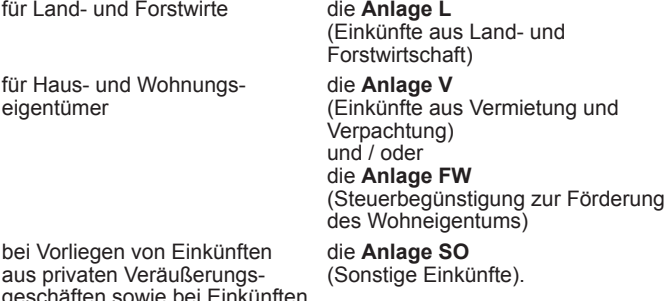

geschäften sowie bei Einkünften aus wiederkehrenden Bezügen

Für die Erklärung der Einkünfte aus Gewerbebetrieb, aus selbständiger Arbeit und weiterer Besteuerungsgrundlagen sowie für die Aufteilung aller Besteuerungsgrundlagen auf die Feststellungsbeteiligten benötigen Sie zusätzlich folgende Vordrucke

für laufende Einkünfte die **Anlage FE 1**

für Veräußerungsgewinne, andere tarifbegünstigte Einkünfte und Einkünfte aus privaten Veräußerungsgeschäften

die **Anlage FE 2**

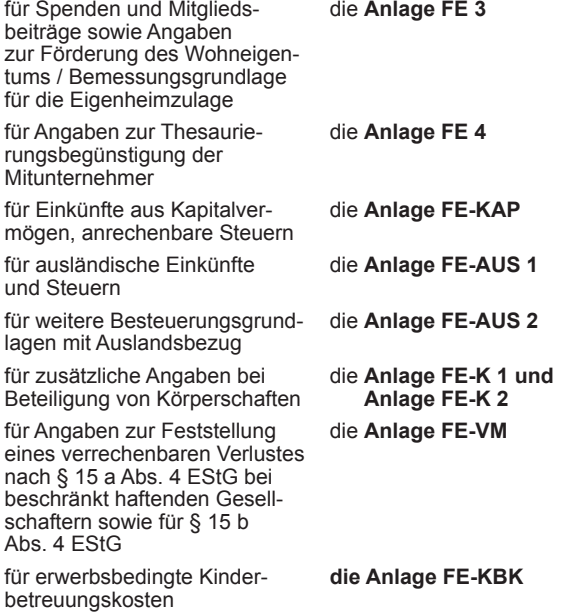

# **So werden die Vordrucke ausgefüllt**

Füllen Sie die **weißen** Felder der Vordrucke deutlich und vollständig aus. Änderungen der Texte sind nicht zulässig. Reicht der vorgesehene Platz nicht aus, machen Sie zusätzliche Angaben ggf. auf einem besonderen Blatt. Fügen Sie bitte die erforderlichen Anlagen, Einzelaufstellungen und Belege bei.

Tragen Sie, soweit die Vordrucke dies vorsehen, alle Beträge in Euro und Cent ein. Anderenfalls runden Sie Cent-Beträge bitte zu Ihren Gunsten auf volle Euro-Beträge auf oder ab.

# **Hauptvordruck**

#### **Zeilen 6 bis 11**

Tragen Sie in diese Zeilen die Bezeichnung der Gesellschaft / Gemeinschaft / des Unternehmens, die Anschrift und die Rechtsform / Art der Tätigkeit ein.

#### **Zeilen 14 bis 19**

In Fällen der gesonderten Feststellung tragen Sie bitte in den Zeilen 14 bis 17 Ihre private Wohnanschrift ein und geben Sie zusätzlich in der Zeile 18 Ihr Wohnsitzfinanzamt und in Zeile 19 Ihre dortige Steuernummer an. Ihre Identifikationsnummer tragen Sie bitte in Zeile 19 ein.

#### **Zeilen 20 bis 23**

Sind von den festzustellenden Besteuerungsgrundlagen mehrere Personen betroffen, geben Sie in den Zeilen 20 bis 23 bitte Name und Anschrift des von allen Beteiligten bestellten Empfangsbevollmächtigten an, der ermächtigt ist, den Feststellungsbescheid sowie alle anderen mit dem Feststellungsverfahren im Zusammenhang stehenden Verwaltungsakte und Mitteilungen in Empfang zu nehmen. Ist ein gemeinsamer Empfangsbevollmächtigter nicht vorhanden, gilt ein zur Vertretung der Gesellschaft oder der Feststellungsbeteiligten Berechtigter als Empfangsbevollmächtigter. Anderenfalls kann das Finanzamt die Beteiligten auffordern, einen Empfangsbevollmächtigten zu benennen, wobei es einen Beteiligten vorschlägt. Dieser gilt dann als Empfangsbevollmächtigter, wenn ein anderer nicht benannt wird.

#### **Zeile 24**

Vergessen Sie nicht, die Erklärung zu unterschreiben. Die Erklärung ist im Falle eines Einzelunternehmers vom Unternehmer selbst, im Falle einer Gesellschaft oder Gemeinschaft von dem seitens der Beteiligten mit der Erstellung und Unterzeichnung Beauftragten zu unterschreiben.

#### **Zeilen 39 bis 41**

Kennzeichnen Sie bitte in Zeile 39 die Art der Aufteilung der Einkünfte auf die Beteiligten.

In Fällen der Veräußerung oder Übertragung von Anteilen an einer Gesellschaft / Gemeinschaft machen Sie die entsprechenden Angaben in den Zeilen 40 und 41. Soweit dem Finanzamt hierzu noch keine Vertragsunterlagen zugeleitet worden sind, fügen Sie diese der Erklärung bei.

#### **Zeilen 50 bis 54**

Die Zeilen 50 bis 54 sind nur in Fällen der gesonderten Feststellung auszufüllen. Bei gesonderter und einheitlicher Feststellung sind diese Eintragungen in der Anlage FE 3 vorzunehmen.

Alle Spenden für steuerbegünstigte Zwecke sind grundsätzlich durch eine **Zuwendungsbestätigung** nachzuweisen. Für Spenden bis <sup>200</sup> € je Zahlung ist folgender vereinfachter Nachweis möglich: Ist der Empfänger der Spende eine juristische Person des öffentlichen Rechts oder eine öffentliche Dienststelle, genügt als Nachweis der Bareinzahlungsbeleg oder die Buchungsbestätigung (z. B. Kontoauszug). Bei gemeinnützigen Einrichtungen (z. B. Vereine, Stiftungen) ist zusätzlich ein von dieser Einrichtung erstellter Beleg erforderlich, der Angaben über die Freistellung von der Körperschaftsteuer und die Verwendung der Mittel enthält. Außerdem muss angegeben sein, ob es sich um Spenden oder Mitgliedsbeiträge handelt.

Aufwendungen für Lose einer Wohlfahrtslotterie und Zuschläge bei Wohlfahrtsbriefmarken sind keine steuerlich begünstigten Spenden. Gleiches gilt für Zahlungen an gemeinnützige Einrichtungen, die als Bewährungsauflage im Straf- oder Gnadenverfahren auferlegt werden.

## **Anlage FE-KBK**

Sind Ihnen wegen Ihrer Erwerbstätigkeit Aufwendungen für Dienstleistungen zur Betreuung eines zum Haushalt gehörenden Kindes entstanden (erwerbsbedingte Kinderbetreuungskosten), das das 14. Lebensjahr noch nicht vollendet hat oder wegen einer vor Vollendung des 25. Lebensjahres eingetretenen körperlichen, geistigen oder seelischen Behinderung außerstande ist, sich selbst zu unterhalten, können diese in Höhe von zwei Drittel der Aufwendungen, höchstens 4 000 € je Kind, wie Betriebsausgaben abgezogen werden. Eine Erwerbstätigkeit liegt vor, wenn Sie unter Einsatz Ihrer persönlichen Arbeitskraft einer auf Einkünfteerzielung gerichteten Beschäftigung nachgehen. Im Falle des Zusammenlebens der Elternteile gilt das nur, wenn beide Elternteile erwerbstätig sind (dazu gehören auch Minijobs und nicht sozialversicherungspflichtige nichtselbständige Tätigkeiten).

Geltend machen können Sie z. B. Aufwendungen für

- die Unterbringung von Kindern in Kindergärten, Kindertagesstätten, Kinderhorten, Kinderheimen und Kinderkrippen sowie bei Tagesmüttern, Wochenmüttern und in Ganztagspflegestellen,
- die Beschäftigung von Kinderpflegerinnen, Erzieherinnen und Kinderschwestern,
- die Beschäftigung von Hilfen im Haushalt, soweit sie Kinder betreuen,
- die Beaufsichtigung von Kindern bei der Erledigung der häuslichen Schulaufgaben.

Nicht berücksichtigt werden Aufwendungen für (Nachhilfe-) Unterricht, für die Vermittlung besonderer Fähigkeiten, für sportliche und andere Freizeitbetätigungen sowie für die Verpflegung des Kindes.

Für im Ausland lebende Kinder wird der Höchstbetrag ggf. gekürzt.

Die Berücksichtigung von Kinderbetreuungskosten ist davon abhängig, dass Sie für die Aufwendungen eine Rechnung erhalten haben und die Zahlung auf ein Konto des Erbringers der Leistung erfolgt ist. Barzahlung und Barschecks können nicht anerkannt werden.

Die vorgenannten Ausführungen gelten für Beteiligte entsprechend. Bei der gesonderten und einheitlichen Feststellung sind die Aufwendungen des Beteiligten in der Zeile 11 der Anlage FE 1 abzuziehen und in der Anlage FE-KBK näher zu erläutern.

# **Anlage FB**

#### **Zeile 3**

Die Feststellungsbeteiligten sind fortlaufend zu nummerieren und auch dann nur einmal aufzuführen, wenn sie mehrere Anteile gezeichnet haben. Auf diese Nummer wird in den anderen Anlagen Bezug genommen. **Die erstmalige Nummerierung ist auch in Folgejahren unbedingt beizubehalten, damit die gespeicherten Daten weiter genutzt werden können.** Deshalb ist bei Ausscheiden eines Beteiligten dessen lfd. Nummer nicht neu zu belegen.

#### **Zeilen 15 bis 20**

In Zeile 15 ist das Kapital zu Beginn des aktuellen Wirtschaftsjahres einzutragen. Änderungen in diesem Wirtschaftsjahr sind in den Zeilen 16 und 17 einzutragen. Gleiches gilt für die Zeilen 18 bis 20.

#### **Zeile 21**

**Zeile 4**

Austrittstag ist der letzte Tag der Beteiligung.

# **Anlage FE 1**

Kreuzen Sie die betreffende Einkunftsart an, für die die Anlage FE 1 verwendet werden soll. Die Namen der Beteiligten und die lfd. Nummern der Beteiligten übernehmen Sie bitte aus der Anlage FB.

#### **Zeilen 5 und 6**

Anzugeben sind die laufenden Einkünfte der Gesellschaft / Gemeinschaft (ggf. aus der Gesamthandsbilanz) vor Abzug ausländischer Steuern.

Einkünfte, die bei beteiligten natürlichen Personen dem sog. Teileinkünfteverfahren unterliegen, oder Beträge, die bei beteiligten Kapitalgesellschaften nach § 8 b KStG steuerfrei sind, oder Beträge,

die nach § 4 Abs. 7 UmwStG steuerfrei sind, sind in voller Höhe, d. h. zu 100 %, anzusetzen.

Falls Sie Einkünfte durch den Betrieb von Handelsschiffen im internationalen Verkehr erzielen, ist der Gewinn nicht hier, sondern in den Zeilen 12 bis 17 der Anlage FE 2 anzugeben.

#### **Zeile 8**

Anzugeben sind die Gewinne / Verluste aus Ergänzungsbilanzen. In Fällen der Veräußerung oder Entnahme von Anteilen an einer Kapitalgesellschaft, die bei beteiligten natürlichen Personen dem Teileinkünfteverfahren unterliegen und bei beteiligten Kapitalgesellschaften nach § 8 b KStG steuerfrei sind, müssen auch die (anteiligen) Buchwertabgänge aus der Ergänzungsbilanz enthalten sein. Gewinne oder Verluste aus der Veräußerung eines gesamten Mitunternehmeranteils erklären Sie bitte nicht hier, sondern in der Anlage FE 2.

#### **Zeile 9**

Hier sind vorweg zuzurechnende Vergütungen auf gesellschaftsrechtlicher Grundlage anzugeben, die im Falle von Verlusten bei beschränkter Haftung (§ 15 a EStG) bei der Ermittlung der Ausgleichsbeschränkung einzubeziehen sind. Hierunter fallen insbesondere Tätigkeitsvergütungen auf gesellschaftsrechtlicher Grundlage sowie Zinsen für Kapitalanteile.

#### **Zeile 10**

Geben Sie hier bitte die Sonderbetriebseinnahmen / Sondereinnahmen auch dann in voller Höhe an, wenn sie bei beteiligten natürlichen Personen dem sog. Teileinkünfteverfahren unterliegen oder bei beteiligten Kapitalgesellschaften nach § 8 b KStG steuerfrei sind (vgl. Erläuterungen zu den Zeilen 12 bis 15).

#### **Zeile 11**

Tragen Sie hier die Sonderbetriebsausgaben / Sonderwerbungskosten auch dann in voller Höhe ein, wenn sie bei beteiligten natürlichen Personen nach § 3 c EStG oder bei beteiligten Kapitalgesellschaften nach § 8 b KStG nicht abzugsfähig sind.

#### **Zeilen 12 bis 15**

Als Einkünfte, für die § 8 b KStG Anwendung findet, sind hier die Beträge i. S. d. § 8 b Abs. 1 und 2 KStG ohne Berücksichtigung des pauschalen Betriebsausgabenabzugsverbotes nach § 8 b Abs. 3 und 5 KStG einzutragen. Sind Körperschaften direkt oder indirekt an der Personengesellschaft beteiligt, sind die unter § 8 b KStG, § 4 Abs. 6 und 7 UmwStG fallenden Tatbestände auch in den Zeilen 6, 8 und 10 der Anlage FE-K 1 sowie in den Zeilen 8 bis 11, 14, 16, 20, 21, 24, 26 und 30 der Anlage FE-K 2 zu erklären.

#### **Zeile 21**

Bitte geben Sie die in den Zeilen 6 bis 11 enthaltenen gewinnabhängigen Vorabgewinnanteile und gewinnabhängigen Sondervergütungen an. Der Betrag dient der zutreffenden Ermittlung des Aufteilungsmaßstabs für den Gewerbesteuer-Messbetrag.

#### **Zeile 22**

Der betragsmäßige Anteil der Gesellschafter am Gewerbesteuer-Messbetrag der Gesellschaft ist in der Regel nach dem allgemein gültigen Gewinnverteilungsschlüssel zu ermitteln. Hinzuzurechnende Sonderbetriebseinnahmen und -ausgaben berühren diesen Anteil nicht.

#### **Zeile 24**

Die als Bemessungsgrundlage für die Ermäßigung nach § 35 EStG dienenden anteiligen Gewerbesteuer-Messbeträge aus Beteiligungen an inländischen Personengesellschaften, die im Gesamthandsvermögen der Gesellschaft gehalten werden, tragen Sie bitte hier ein.

#### **Zeile 26**

Tragen Sie hier bitte die Summe der auf Beteiligungen lt. den Zeilen 24 und 25 entfallenden individuell ermittelten Höchstbeträge nach § 35 EStG (mit 3,8 multiplizierter anteiliger Gewerbesteuer-Messbetrag, höchstens die anteilige tatsächlich zu zahlende Gewerbesteuer) ein.

#### **Zeile 27**

Diese Zeile ist für weitere festzustellende Besteuerungsgrundlagen, z. B. nicht abziehbare Ausgaben i. S. d. § 4 Abs. 4 a, 5, 5 b, 7, §§ 4 c, 4 d, 4 h EStG, Gewinnzuschläge nach § 6 b Abs. 7, 8, 10 EStG, Leistungsvergütungen einer Wagniskapitalgesellschaft i. S. d. § 18 Abs. 1 Nr. 4 EStG, außerordentliche Einkünfte i. S. d. § 34 b EStG, Steuerabzugsbeträge i. S. d. §§ 48, 48 c EStG, nach § 50 c EStG nicht berücksichtigte Gewinnminderungen, Berichtigungsbeträge nach § 1 AStG, vorgesehen.

# **Anlage FE 2**

Kreuzen Sie in Zeile 4 die betreffende Einkunftsart an, für die die Anlage FE 2 verwendet werden soll. Die Namen der Beteiligten und die lfd. Nummern der Beteiligten übernehmen Sie bitte aus der Anlage FB. In diesen Vordruck tragen Sie bitte neben den Veräußerungsgewinnen weitere Besteuerungsgrundlagen ein, wie z. B. übertragene Veräußerungsgewinne nach § 6 b EStG, tarifbegünstigte Veräußerungsgewinne nach § 34 EStG und andere besondere Tatbestände, wie z.B. Gewinne aus gewerblicher Tierzucht und -haltung, aus gewerblichen Termingeschäften, aus Beteiligungen an einer REIT-AG, anderen REIT-Körperschaften, -Personenvereinigungen und -Vermögensmassen und Einkünfte aus privaten Veräußerungsgeschäften.

#### **Zeile 5**

Einkünfte, die bei beteiligten natürlichen Personen dem sog. Teileinkünfteverfahren unterliegen, oder Beträge, die bei beteiligten Kapitalgesellschaften nach § 8 b KStG steuerfrei sind, oder Beträge, die nach § 4 Abs. 7 UmwStG steuerfrei sind, sind in voller Höhe, d. h. zu 100 %, anzusetzen.

#### **Zeilen 8 bis 11**

Als Veräußerungs- / Aufgabegewinne, für die § 8 b KStG Anwendung findet, sind hier die Beträge i. S. d. § 8 b Abs. 2 KStG ohne Berücksichtigung des pauschalen Betriebsausgabenabzugs nach § 8 b Abs. 3 KStG einzutragen. Sind Körperschaften direkt oder indirekt an der Personengesellschaft beteiligt, sind die unter § 8 b KStG fallenden Tatbestände auch in den Zeilen 4 bis 7, 12, 13, 18, 19, 22, 23, 28 und 29 der Anlage FE-K 2 zu erklären.

#### **Zeilen 16 und 17**

Eintragungen sind hier nur erforderlich, wenn Gegenstand des Gewerbes nicht ausschließlich der Betrieb von Handelsschiffen ist.

#### **Zeilen 26 bis 28**

Private Veräußerungsgeschäfte sind in den Zeilen 26 bis 28 nur einzutragen, wenn Grundstücke innerhalb von zehn Jahren nach Anschaffung oder Herstellung veräußert wurden oder Wertpapiere, die vor dem 1. 1. 2009 angeschafft und innerhalb eines Jahres nach Anschaffung veräußert wurden. Gewinne aus Veräußerungen von Wertpapieren, die nach dem 31. 12. 2008 angeschafft wurden, sind in der Anlage FE-KAP zu erklären.

# **Anlage FE 3**

In diesem Vordruck sind Angaben zu den Sonderausgaben sowie zur Förderung des Wohneigentums / Eigenheimzulage möglich.

Die Namen der Beteiligten und die lfd. Nummern der Beteiligten übernehmen Sie bitte aus der Anlage FB.

#### **Zeilen 4 bis 8**

Hinsichtlich der Anforderungen an die Zuwendungsbestätigungen beachten Sie bitte die Erläuterungen zu den Zeilen 50 bis 54 des Hauptvordrucks.

Die Angabe zur Summe der Umsätze, Löhne und Gehälter in Zeile 8 dient der Höchstbetragsberechnung bei der Abzugsfähigkeit der Zuwendungen.

#### **Zeile 9**

Versorgungsleistungen aufgrund von Vermögensübergaben im Rahmen der vorweggenommenen Erbfolge nach dem 31. 12. 2007 können als Sonderausgaben berücksichtigt werden, wenn sie im Zusammenhang mit der Übertragung eines Mitunternehmeranteils, eines Betriebs oder Teilbetriebs oder eines mindestens 50%igen GmbH-Anteils stehen, wenn der Übergeber als Geschäftsführer tätig war und der Übernehmer diese Tätigkeit nach der Übertragung übernimmt. Versorgungsleistungen aufgrund von Übertragungen vor dem 1. 1. 2008 sind wie bisher abzugsfähig.

Machen Sie erstmals solche Aufwendungen geltend, fügen Sie bitte eine Ablichtung des zugrunde liegenden Vertrags bei.

# **Anlage FE 4**

Angaben sind auf diesem Vordruck nur für die Mitunternehmer erforderlich, die im Rahmen ihrer Einkommensteuererklärung die Thesaurierungsbegünstigung nach § 34 a EStG beantragen. Außerdem sind Angaben für den Gesellschafter erforderlich, wenn für diesen zum 31. 12. 2008 ein nachversteuerungspflichtiger Betrag festgestellt wurde.

# **Anlage FE-KAP**

Die Einkommensteuer auf Kapitalerträge ist zwar grundsätzlich durch den Steuerabzug abgegolten. Dennoch ist die Abgabe der Anlage FE-KAP erforderlich, weil die von einer Gesellschaft / Gemeinschaft erzielten Kapitalerträge weiterhin einheitlich und gesondert festzustellen sind.

# **Anlage FE-AUS 1**

Bei den Einkünften aus Kapitalvermögen ist die Einkommensteuer grundsätzlich durch den Steuerabzug abgegolten. Im Rahmen dieses Steuerabzugs wurde auch die ausländische Steuer angerechnet. Liegen Einkünfte aus Kapitalvermögen vor, kommt eine Eintragung in der Anlage FE-AUS 1 nur in Betracht, wenn die tarifliche Einkommensteuer Anwendung findet (Eintragungen in den Zeilen 19 und 20 der Anlage FE-KAP).

Anstelle der Anrechnung nach § 34 c Abs. 1 EStG können die Beteiligten die ausländische Steuer bei der Ermittlung der jeweiligen Einkünfte **wie Betriebsausgaben oder Werbungskosten abziehen,** soweit sie auf ausländische Einkünfte entfällt, die nicht steuerfrei sind (Antrag nach § 34 c Abs. 2 EStG). Dieses Antragsrecht kann jeder Beteiligte für die Steuern aus jedem einzelnen Staat unterschiedlich ausüben. Für die Steuern aus allen Einkunftsarten eines Herkunftsstaates (unabhängig davon, ob der Beteiligte die Einkünfte unmittelbar oder über eine Beteiligung bezogen hat) kann somit einheitlich entweder Steueranrechnung oder -abzug gewählt werden. Der Antrag auf Abzug wie Betriebsausgaben oder Werbungskosten wird in Zeile 6 gestellt. Falls alle Beteiligten den Antrag auf Abzug wählen, ist es ausreichend, in das Eintragungsfeld auf Seite 1 eine "1" einzutragen.

Eine Anrechnung der ausländischen Steuer kommt nicht in Betracht, wenn

- die ausländische Steuer im Rahmen des Steuerabzugs auf Kapitalerträge mit abgeltender Wirkung berücksichtigt wurde,
- die ausländische Steuer nicht der deutschen Einkommensteuer entspricht,
- die ausländische Steuer nicht in dem Staat erhoben wird, aus dem die Einkünfte stammen, oder
- ausländische Einkünfte i. S. d. § 34 d EStG nicht gegeben sind.

Sie werden aber wie Betriebsausgaben oder Werbungskosten bei der Ermittlung der Einkünfte der jeweiligen Einkunftsart abgezogen (§ 34 c Abs. 3 EStG), soweit ein entsprechender Ermäßigungsanspruch nicht bereits verjährt ist.

Nach § 34 c Abs. 5 EStG kann die deutsche Einkommensteuer unter bestimmten Voraussetzungen auf Antrag mit einem Pauschbetrag festgesetzt werden. Die Einkommensteuer beträgt 25 % der begünstigten Einkünfte. Wegen Einzelheiten vgl. BStBl 1984 I S. 252.

#### **Zeilen 14 und 15**

Negative Einkünfte aus Drittstaaten können nach § 2 a Abs. 1 EStG – unabhängig davon, im Rahmen welcher Einkunftsart sie anfallen – nur mit positiven Einkünften derselben Art aus demselben Staat ausgeglichen werden (gilt auch für Anlage FE-AUS 2, Zeilen 16 bis 19).

# **Anlage FE-VM**

Dieser Vordruck ist vorgesehen für Kommanditisten und für Beteiligte einer Personengesellschaft / Gemeinschaft, deren Haftung der eines Kommanditisten vergleichbar ist (§ 15 a EStG) sowie für Fälle, in denen aufgrund einer modellhaften Gestaltung steuerliche Vorteile in Form negativer Einkünfte erzielt werden sollen (§ 15 b EStG).

Er dient der Erhebung der Angaben zur Berechnung des verrechenbaren Verlustes i. S. d. § 15 a EStG.

Kreuzen Sie in Zeile 3 die betreffende Einkunftsart an, für die die Anlage FE-VM verwendet werden soll. Die Namen der Beteiligten und die lfd. Nummern der Beteiligten übernehmen Sie bitte aus der Anlage FB.

#### **Zeile 4**

Geben Sie hier die Entnahmen aus der Gesamthandsbilanz an. Dazu zählen auch Rückzahlungen steuerfreier Vermögensmehrungen (z. B. Investitionszulagen und sonstige steuerfreie Zuschüsse).

#### **Zeile 7**

Tragen Sie hier bitte die Zugänge bei der **positiven** Ergänzungsbilanz aufgrund des Erwerbs oder Aufstockung des Gesellschaftsanteils ein.

Der Wert wird für die Fortschreibung des Kapitals aus der Ergänzungsbilanz (vgl. die Erläuterung zu Zeile 10) und für die Ermittlung "Anschaffungskosten Mehrwerte positive Ergänzungsbilanz" (vgl. die Erläuterung zu Zeile 12) verwendet.

#### **Zeile 9**

Anzugeben ist das steuerliche Kapital des beschränkt haftenden Gesellschafters aus der Gesamthandsbilanz zu Beginn des Wirtschaftsjahres; ggf. ist Null einzutragen.

Bei Eintritt im Wirtschaftsjahr tragen Sie bitte die auf das Kapital erbrachten Einlagen in Zeile 5 ein.

Setzt sich das steuerliche Kapitalkonto aus mehreren Teilbeträgen zusammen (z. B. Festkapital, Kapitalkonten I und II), erläutern Sie bitte die Ermittlung des ausgewiesenen Betrages auf einem besonderen Blatt.

#### **Zeile 10**

Anzugeben ist das Kapital des beschränkt haftenden Gesellschafters aus der Ergänzungsbilanz zu Beginn des Wirtschaftsjahres.

Bei Eintritt im Wirtschaftsjahr ist das Mehr- oder Minderkapital in den Zeilen 7 und 8 einzutragen.

#### **Zeile 11**

Anzugeben ist die Summe aller Einlagen und Entnahmen in die Gesamthandsbilanz. Hierzu zählen auch die sog. Gewinneinlagen. Die Summe kann aufgrund von "Mehr-Entnahmen" auch negativ sein.

Gewinneinlage ist der Betrag, um den die laufenden Gewinnanteile die bisherigen Verlustanteile übersteigen (vgl. die Erläuterung zu Zeile 16). Die Gewinneinlage ist nach handelsrechtlichen Grundsätzen (§ 169 Abs. 1 Satz 2 HGB) jährlich zu ermitteln und zu summieren.

Der Betrag aus Zeile 11 dient der Berechnung

- der auf die Handelsregistereinlage geleisteten Einlagen i. S. d. § 171 HGB,
- der Einlagen, die die ausbedungene Einlage i. S. d. § 171 HGB übersteigen.
- ggf. der Mehr-Entnahmen, die die geleisteten Einlagen i. S. d. § 171 HGB übersteigen.

#### **Zeile 12**

Hier sind die Anschaffungskosten (Mehrwert) der zum Anfang des Wirtschaftsjahres in der positiven Ergänzungsbilanz ausgewiesenen Wirtschaftsgüter anzugeben.

Dabei ist zu beachten, dass bei Entnahme nicht der Restbuchwert der ausscheidenden Wirtschaftsgüter, sondern deren Anschaffungskosten (Mehrwert) abgezogen werden müssen.

#### **Zeile 16**

Geben Sie bitte den negativen Saldo aus den handelsrechtlichen (steuerpflichtigen und steuerfreien) Gewinn- und Verlustanteilen der Vorjahre an.

Es handelt sich um den Verlustbetrag, zu dessen Ausgleich künftige Gewinnanteile verwendet werden müssen (§ 169 Abs. 1 HGB).

Ein positiver Saldo ist nicht hier einzutragen, sondern gehört zu den Gewinneinlagen in die Gesamthandsbilanz, die in Zeile 11 einzutragen sind. In diesem Fall entfällt eine Eintragung in Zeile 16.

#### **Zeile 19**

Anzugeben sind die zu Beginn des Wirtschaftsjahres noch nicht mit Einlageminderung verrechneten, aufgrund eines positiven Kapitalkontos oder aufgrund bestehender Außenhaftung ausgleichs- / abzugsfähigen steuerpflichtigen Verluste aus den Jahren 1999 bis 2008.

## **Zeile 20**

Anzugeben sind die zu Beginn des Wirtschaftsjahres noch nicht mit Einlageminderung verrechneten, aufgrund eines positiven Kapitalkontos oder aufgrund bestehender Außenhaftung ausgleichs- / abzugsfähigen nach DBA steuerfreien Verluste aus den Jahren 1999 bis 2008.

# **Anlagen FE-K 1 und FE-K 2**

Die Namen der Beteiligten und die lfd. Nummern der Beteiligten übernehmen Sie bitte aus der Anlage FB.

Die Angaben auf den Anlagen FE-K 1 und FE-K 2 werden benötigt, wenn an einer Personengesellschaft unmittelbar oder mittelbar Körperschaften beteiligt sind.

Ist an der Personengesellschaft eine andere Personengesellschaft beteiligt, deren Anteile ganz oder teilweise unmittelbar oder mittelbar von einer Kapitalgesellschaft oder mehreren Kapitalgesellschaften gehalten werden, sind zusätzliche Angaben erforderlich. In der Zeile 13 der Anlage FB ist der prozentuale Anteil der direkt oder indirekt beteiligten Kapitalgesellschaften anzugeben.

## **Anlage FE-K 1**

#### **Zeile 4**

Geben Sie hier die Summe der steuerlichen Kapitalkonten des Beteiligten an. Hierzu zählen neben den Kapitalkonten lt. Gesamthandsbilanz auch eventuelle Kapitalkonten aus der Sonderund / oder der Ergänzungsbilanz. Die Angaben dienen zum Abgleich mit dem Wertansatz der Beteiligung in der Bilanz der beteiligten Kapitalgesellschaft.

## **Anlage FE-K 2**

Die Angaben auf der Anlage FE-K 2 sowie zusätzlich die Zeilen 5 bis 10 der Anlage FE-K 1 dienen der zutreffenden Anwendung des § 8 b KStG auf der Ebene der beteiligten Kapitalgesellschaft.

Die Anlage FE-K 2 ist auszufüllen, wenn Veräußerungsgewinne i. S. d. § 8 b KStG oder Veräußerungsverluste i. S. d. § 8 b Abs. 3 KStG in einem Veräußerungsgewinn nach § 16 EStG enthalten sind, oder soweit die Beträge i. S. d. § 8 b KStG oder § 4 Abs. 7 UmwStG in Sonder- oder Ergänzungsbilanzen enthalten sind.